# Program komputerowy do gabinetu okulistycznego

8

Tekst ten adresuję głównie do lekarzy okulistów, a zwłaszcza do koleżanek i kolegów prowadzących przede wszystkim praktykę ambulatoryjną, zainteresowanych prowadzeniem terminarza wizyt oraz dokumentacji medycznej (w tym fotograficznej) na komputerze, a także dokonujących rozliczeń z NFZ. Mam też nadzieję, że uwagi praktyczne czy też informacje o terminarzu i rozliczeniach z NFZ mogą być interesujące dla wszystkich czytelników, zwłaszcza wykonujących praktykę ambulatoryjną.

Kilka rad praktycznych:

## **1. Komputer**

Zakup nowego komputera z aktualnej oferty będzie z pewnością wystarczający. Jeżeli rozważamy nabycie używanego komputera, to jego podstawowe parametry muszą spełniać kryteria zalecone przez producenta oprogramowania, które zamierzamy na nim zainstalować. Karta sieciowa – jeżeli kupujemy komputer do pracy w sieci – musi być! Monitor – najlepiej LCD; im większy, tym więcej widać, ale bez przesady, 15-17 cali to optymalna wielkość.

#### **2. System operacyjny**

Należy wybrać taki system, który zaleca producent oprogramowania. Możemy przyjąć, że optymalnym rozwiązaniem na dzisiaj będzie Windows XP. Żeby legalnie się posługiwać systemem, powinniśmy mieć licencję!

## **3. Oprogramowanie**

Ogólnie rzecz biorąc, programy są dość podobne, ale każdy jest nieco inny, toteż przed zakupem należy dokładnie się z nim zapoznać, wypytać producenta, a najlepiej przetestować program lub jego wersję demonstracyjną (większość producentów programów ją udostępnia), aby ocenić, czy spełnia nasze oczekiwania. Żeby dobrze wybrać program, trzeba określić swoje potrzeby.

#### **4. Praca w sieci**

Jeżeli zamierzamy podzielić pracę na kilka stanowisk, najlepszym rozwiązaniem jest połączenie komputerów w sieć. Praca w sieci ma wiele zalet, pod warunkiem że program jest przeznaczony do pracy w sieci. Przed zakupem trzeba to sprawdzić.

## **Oczekiwania użytkownika**

Chciałbym się podzielić swoimi uwagami, spostrzeżeniami i doświadczeniem, jakie udało mi się zebrać przez ponad 10 lat posługiwania się komputerem w gabinecie. Wyrażam tu swoje osobiste poglądy. Możliwe, że inni użytkownicy mogą mieć nieco inne zdanie na opisywane przeze mnie zagadnienia. Jeżeli tak, to zachęcam do wymiany doświadczeń. Prowadzenie dokumentacji medycznej na komputerze nie jest trudne, wymaga wprawdzie pewnego poziomu wiedzy i doświadczenia, ale warto spróbować.

## **Obszary zastosowań**

Kilka obszarów zastosowań programu w gabinecie:

**1. Terminarz przyjęć** – rejestrowanie pacjentów, ale także prowadzenie Księgi Głównej – oraz tworzenie listy oczekujących. Terminarz można prowadzić jako samodzielny moduł. Pozwala na dobrą organizuję czasu pracy i zarządzanie ruchem pacjentów. To miejsce, gdzie możemy wprowadzić zastosowanie komputera do gabinetu, wdrożyć personel do pracy z komputerem, nie wydłużając czasu porady, a także nauczyć się obsługi programu, nawet traktując to jako test przed zakupem dalszych modułów oraz rozkładając tym sposobem w czasie koszty komputeryzowania gabinetu. W niektórych programach terminarz może obsługiwać kilka gabinetów.

**2. Rozliczenia z NFZ** – czyli moduł wymiany danych w formacie XML – coś dla pracujących na kontraktach. Z końcem września zakończył się okres bezpłatnego użytkowania programów KS-SWD i PŚ służących do rozliczeń z NFZ. Do końca roku można jeszcze używać najnowszej wersji udostępnionych przez oddziały NFZ programów, ale już od początku 2008 r. każdy świadczeniodawca musi wyposażyć się we własnym zakresie w dowolnie wybrany program. Mamy tu kilka wariantów:

a) zakup modułu do wymiany danych z NFZ,

b) zakup programu do obsługi gabinetu wyposażonego w taki moduł (tu warto dodać, że nie każdy program go posiada),

c) innym rozwiązaniem jest zakup usługi on line – czyli dostępnej przez Internet. Różnica polega na tym, że nie instalujemy programu na swoim komputerze, lecz łączymy się ze stroną internetową i przesyłamy na nią dane do raportu, resztę załatwia firma w ramach abonamentu.

# **3. Prowadzenie dokumentacji pacjentów na komputerze**

Dopiero takie zastosowanie komputera stwarza nowoczesne warunki pracy w gabinecie. W ostatnich latach pojawia się coraz więcej ofert zakupu lamp szczelinowych z wbudowanym aparatem cyfrowym do dokumentacji fotograficznej. Przypuszczam, że każdy okulista chciałby mieć możliwość wykonywania dokumentacji fotograficznej. Niestety, programy do obsługi tych aparatów są dość proste i na ogół niekompatybilne z niczym. Można za ich pomocą gromadzić dokumentację, ale nawet jeżeli program oferuje własną bazę danych i zaawansowaną obsługę plików fotograficznych, jak np. IBase firmy Topcon, to taki program nie zapewni jakości pracy porównywalnej z dobrym programem przeznaczonym do tego celu. W tym wypadku najlepszym rozwiązaniem jest zakup programu z modułem obsługującym aparat fotograficzny.

# **Jakie cechy powinien mieć dobry program do gabinetu: 1. Łatwość obsługi**

To pierwsza i najważniejsza cecha. Jeżeli będzie wymagał wielu kolejnych kliknięć myszką lub rozwijania kolejnych menu, podmenu i pod…podmenu, jeżeli dostęp do informacji wymaga przeglądania wielu zakładek, to program oceniam go jako nieprzyjazny dla użytkownika. Nawet jeżeli wygląda atrakcyjnie, ma wiele przydatnych funkcji, ale przy każdym pacjencie będziemy musieli wykonać wiele czynności, dlatego że autor programu nie poświęcił dość czasu na ergonomię obsługi, to wcześniej lub później będziemy mieli uczucie, że kupiliśmy niezupełnie to, czego oczekiwaliśmy. Obsługa programu powinna być intuicyjna. Nie powinna wydłużać czasu wizyty. Dobry program powinien wspomagać pracę, a nie utrudniać ją.

## **2. Przejrzystość**

Przebieg i opis badania powinien układać się w logiczny ciąg, zgodny ze standardami badania (część programów ma daleko idące uproszczenia, a miejscami zanadto wdaje się w szczegóły). Ekran roboczy powinien odzwierciedlać arkusz karty pacjenta, a nie szufladę ze zbiorem dokumentów.

# **3. Szybkość działania**

Odpowiada za to nie tylko komputer i system operacyjny, ale też odpowiednie narzędzia programowania i obsługi bazy danych, za pomocą których napisano program. Możemy to odczuć zwłaszcza przy dużej liczbie pacjentów, podczas pracy w sieci i przy współpracy z innymi urządzeniami.

# **4. Możliwość archiwizacji danych**

To bardzo istotna cecha. Czy zdają sobie Państwo sprawę z tego, jak łatwo stracić dane na komputerze? A jak trudno je potem odzyskać! Najczęściej, jeżeli nie mamy kopii bezpieczeństwa, po prostu się nie da albo będzie to dużo kosztowało. Kopia bezpieczeństwa danych musi być! Dobrze, jeżeli możemy utworzyć kopię na dysku, ale też i na zewnętrznym nośniku, np. płycie CD lub DVD.

## **5. Możliwość rozbudowy programu**

Preferuję oprogramowanie o budowie modułowej. W miarę potrzeb można je rozbudować, modernizować, dzielić pracę na stanowiska.

# **6. Zgodność z normami prawnymi**

Istnieją regulacje prawne, a konkretnie rozporządzenie ministra zdrowia w sprawie dokumentacji medycznej, które określa warunki, jakie musi spełniać program, aby można było prowadzić dokumentację w postaci elektronicznej. Spójrzmy na przybywające kilogramy i szuflady kart…

## **7. Biblioteki kodów ICD 9 i 10**

Z możliwością wpisania wybranych kodów do karty pacjenta podczas wizyty, najlepiej z możliwością zdefiniowania podręcznej biblioteki kodów użytkownika.

## **8. Wydruk własnych formularzy**

Opisów badań, orzeczeń, zaświadczeń – zdefiniowanych przez użytkownika (jeżeli jest doświadczony w tym zakresie) lub na jego życzenie – jako usługa serwisowa.

## **9. Wydruk recept okularowych**

Zgodnych ze standardami.

Porównanie szczegółowe wybranych programów

# **10. Wydruk recept**

Na formularzach, na papierze z równoczesnym wydrukiem formularza, z kodami paskowymi według przydzielonych lekarzowi numerów recept lub bez kodów – do wyboru.

## **11. Baza leków**

Do recept – z możliwością aktualizacji przez Internet.

## **12. Wydruk strony tytułowej historii choroby**

Bardzo przydatna rzecz, nie da się porównać z ręcznie wypełnionym formularzem.

**Przykładowe konfiguracje, w których można zastosować komputer.** Podziału zadań można dokonywać dowolnie, w zależności od potrzeb, warunków lokalowych, liczby przyjmowanych pacjentów i współpracującego personelu oraz posiadanych środków. Proponuję kilka modelowych rozwiązań:

**1. Minimalna.** Wszystkie zadania są wykonywane na jednym komputerze. Komputer stoi w gabinecie.

**2. Optymalna.** Podział pracy na dwa stanowiska:

Wariant 1 – rejestracja pacjentów + gabinet lekarza.

Wariant 2 – pielęgniarka – asystentka + gabinet lekarza.

**3. Komfortowa.** Podział pracy na trzy lub nawet cztery stanowiska. Rejestracja pacjentów + pielęgniarka (asystentka lekarza) + gabinet lekarza + ewentualnie administracja.

Można też przyjąć inne rozwiązania – rozwojowe, np. na początku zastosować komputer z terminarzem do rejestrowania pacjentów, a w przyszłości dokupić komputer do gabinetu. Lub zastosować komputer do gabinetu w celu gromadzenia dokumentacji fotograficznej, a w przyszłości dodać komputer do rejestracji. Albo jeszcze inaczej: można podzielić pracę w gabinecie na dwa stanowiska, a funkcję asystentki lekarza i rejestratorki powierzyć pielęgniarce. Możliwości jest dużo, w tym wypadku warto brać pod uwagę programy pracujące w sieci, oczywiście najlepiej o budowie modułowej.

# **Zestawienie kilku dostępnych programów**

Muszę przyznać, że pomimo mnogości oprogramowania komputerowego istnieje niezbyt wiele programów wspomagających prowadzenie praktyki lekarskiej, a znaleźć wśród nich dobry program do gabinetu okulistycznego nie jest łatwo. Wśród tych, z którymi udało mi się zetknąć, zdecydowaną większość stanowią proste "programiki" do gabinetu lekarskiego, bez uwzględnienia specyfiki specjalizacji. Nie poświęcam im większej uwagi, bo w mojej ocenie nie wspomagają one w istotny sposób prowadzenia gabinetu, nie mówiąc już o gabinetu okulistycznego. Część producentów nie jest zainteresowana małymi – jedno- lub kilkuosobowymi gabinetami lub małymi przychodniami, oferują pakiety dla średnich i dużych przychodni. Przykładem jest tu Kamsoft, który kiedyś oferował "KS-Okulistę", a ostatnio moduł do gabinetu okulistycznego jest w pakiecie dla przychodni.

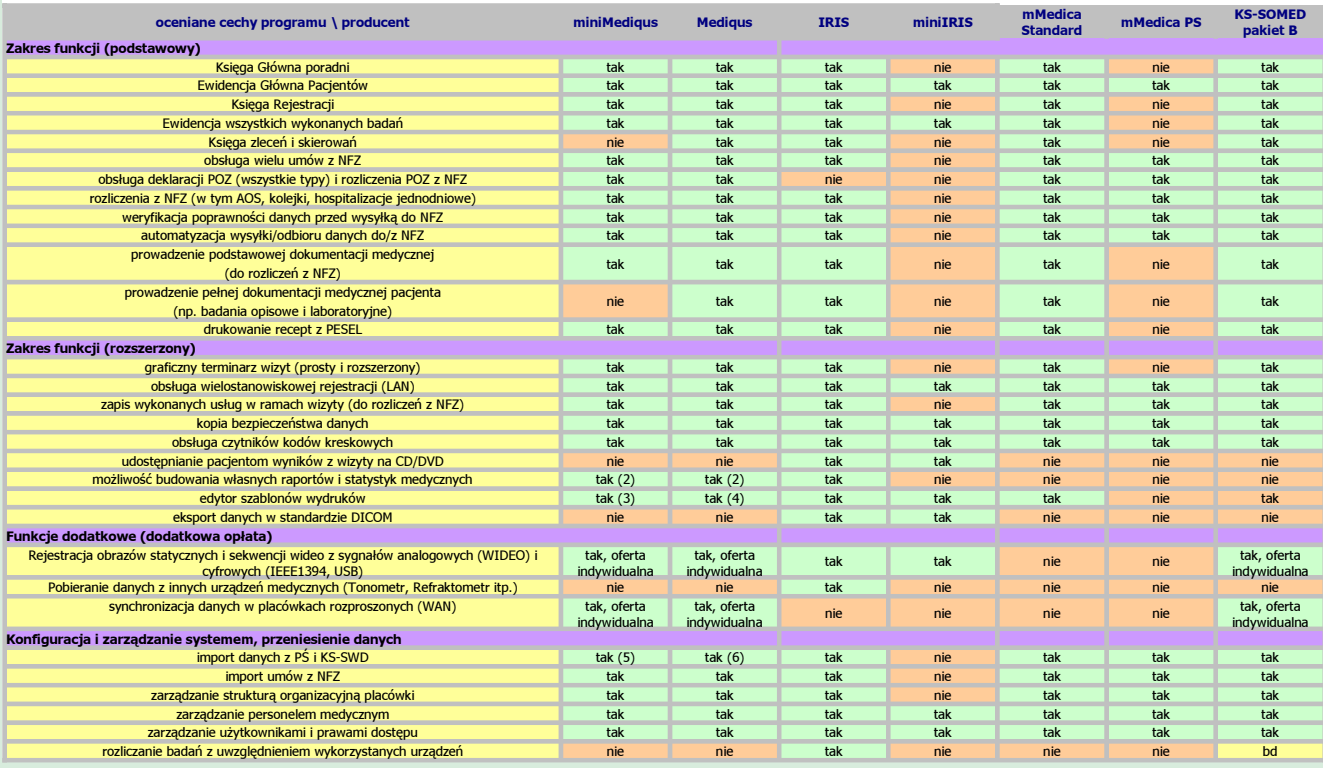

9

# Test programu IRIS

Wśród kilku programów, z którymi udało mi się zapoznać, niewątpliwie ten, o którym tutaj piszę, zasługuje na uwagę. Jest to program, a właściwie pakiet oprogramowania pod nazwą IRIS, wyprodukowany przez firmę MediCom z Wrocławia. Ma on budowę modułową, co oznacza, że niektóre z jego części – moduły – mogą działać samodzielnie.

10

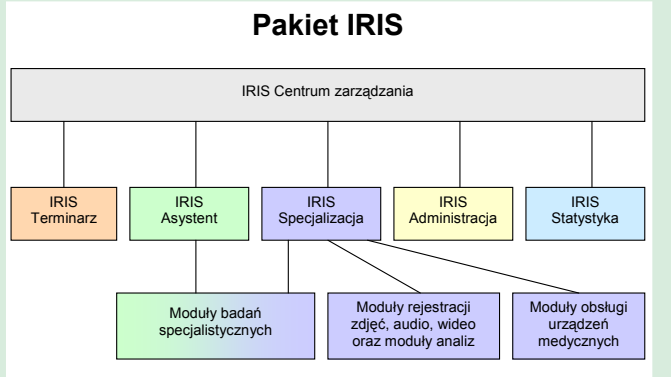

Wprawdzie i w tym programie znalazły się pewne wady, które – jak mniemam – autorzy szybko usuną (powstaje właśnie nowa – udoskonalona – wersja tego programu).

Ma też dużo zalet i muszę przyznać, że w mojej ocenie jest to w tej chwili chyba najlepszy z dostępnych programów do obsługi gabinetu okulistycznego.

# Opis programu

Po zainstalowaniu, pojawia się na pulpicie komputera ikona o nazwie IRIS. Gdy w nią klikniemy, otworzy się "centrum zarządzania" – przejrzysty i łatwy w obsłudze panel, obsługujący pakiet:

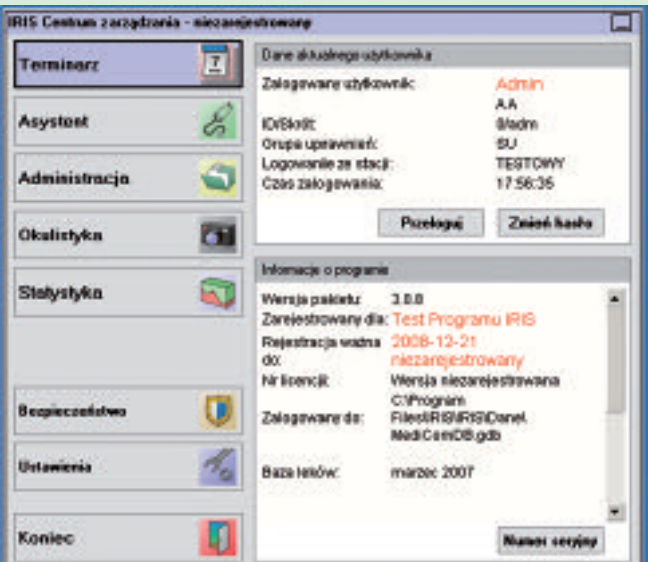

**Terminarz** – to moim zdaniem najbardziej dojrzały moduł. Może funkcjonować jako samodzielne narzędzie wspierające pracę rejestratorki – asystentki w gabinecie, nie tylko okulistycznym. Ma wbudowany kalendarz i graficzną prezentację wolnych i zajętych terminów w układzie tygodniowym, pozwala na zarezerwowanie pacjentowi terminu wizyty, przypisanie wizyty do wybranego lekarza lub gabinetu, a także wprowadzenie wielu danych potrzebnych w trakcie wizyty oraz w celu rozliczenia się z NFZ.

**Asystent** – to moduł wspierający pracę lekarza, obsługiwany przez pielęgniarkę – asystentkę. Służy do prowadzenia karty pacjenta, pozwala na uzupełnianie danych osobowych pacjentów, wprowadzanie danych, takich jak: opisy i wyniki badań. Funkcjonalnie jest on podobny do modułu Okulista. Różni się tym, że nie umożliwia rejestracji zdjęć lub filmów. Niewątpliwą zaletą jest automatyczne wczytywanie do karty wyników pomiarów z autorefraktometru i tonometru.

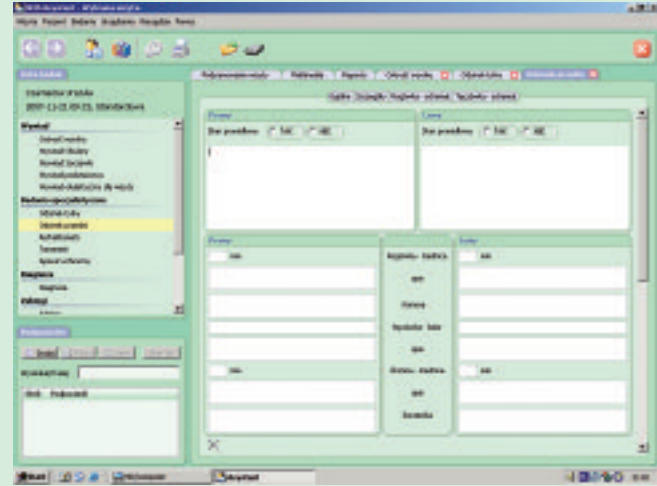

**Okulistyka** – dość rozbudowany, mający dużo możliwości moduł do prowadzenia dokumentacji pacjenta, pozwalający na dołączenie do karty rysunków, skanów dokumentów oraz (po zainstalowaniu dodatku Multimedia) fotografii lub filmów z aparatu – kamery cyfrowej – zainstalowanego na lampie szczelinowej lub funduskamery.

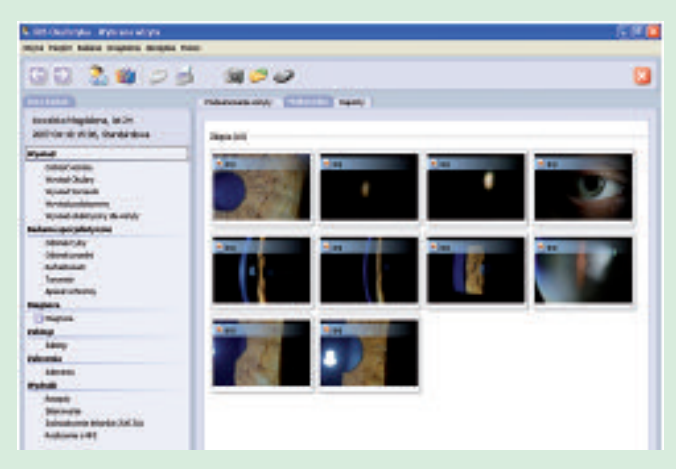

Moduł ten umożliwia np. drukowanie wyników badań, opisów, skierowań, a także recept, w tym numerowanych. Pobrany z NFZ zakres numerów recept wprowadza się do danych lekarza. Wypisując pacjentowi receptę, pobieramy nazwę leku z receptariusza (z dużej bazy leków możemy

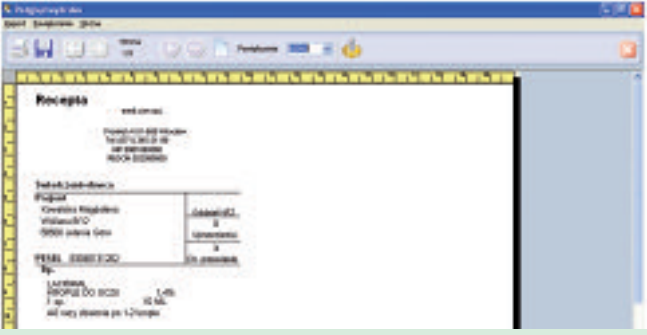

sobie utworzyć podręczną listę najczęściej zapisywanych), dopisujemy zalecenia i mamy możliwość wydrukowania recepty z określeniem uprawnień, zniżek, wybierając wydruk na formularzu lub z wydrukiem formularza na przyciętym do odpowiednich rozmiarów arkuszu papieru.

11

Możemy także drukować zaświadczenia ZUS-ZLA – wypełniając na drukarce oryginalne druki. Zalety: szybkość (większość danych do zaświadczenia mamy już w komputerze), czytelność (to raczej oczywiste) i brak pomyłek. Mamy także wbudowaną bibliotekę kodów ICD 9 i 10 z możliwością zdefiniowania własnej podręcznej z używanymi przez siebie kodami.

**Administracja** – Generowanie zestawień do KS-SWD, przygotowanie faktur, rozliczeń, eksport i import danych, cenniki, rozliczenia materiałów, np. soczewki, listy oczekujących.

**Statystyka** – służy do wyszukiwania i przeglądania wyników badań, umożliwia także wykonywanie prostych obliczeń statystycznych.

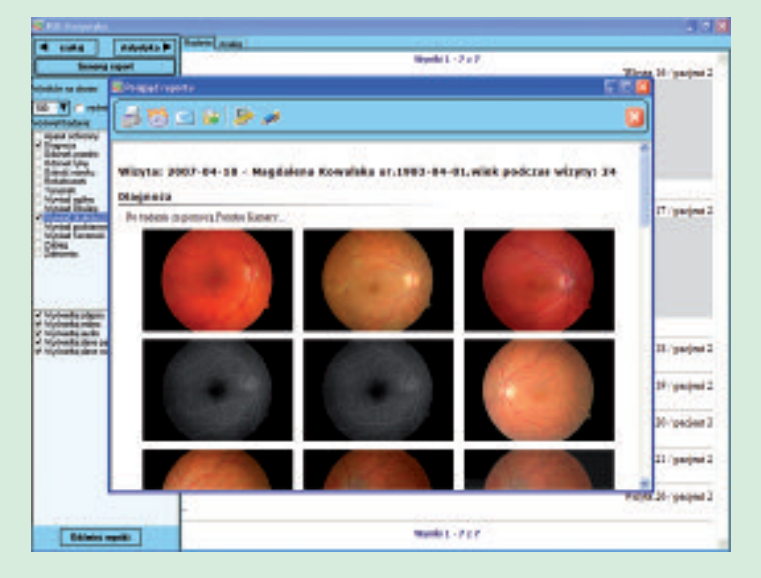

**Bezpieczeństwo** – tu wykonujemy kopie bezpieczeństwa i przywracanie danych z kopii.

**Ustawienia** – konfiguracja programu, definiujemy podręczne biblioteki leków i kodów ICD, zakładamy formularze wyników i opisów badań, skierowań, wpisujemy personel i przydzielamy zakres uprawnień do użytkowania poszczególnych elementów programu.

MiniIRIS - to samodzielna, "lekka" wersja programu IRIS, składa się z modułu do przechwytywania obrazów i filmów z cyfrowego aparatu lub kamery. Umożliwia założenie bazy danych pacjentów i przechowywanie w niej plików graficznych. Pozwala na tworzenie raportów z badań oraz archiwizację obrazów na CD i DVD. MiniIRIS jest adresowany do osób chcących prowadzić dokumentację fotograficzną na komputerze.

Aby ułatwić państwu dostęp do oferty dostępnych na rynku programów, podaję kilka adresów internetowych producentów; są wśród nich różne produkty, o bardzo zróżnicowanym poziomie:

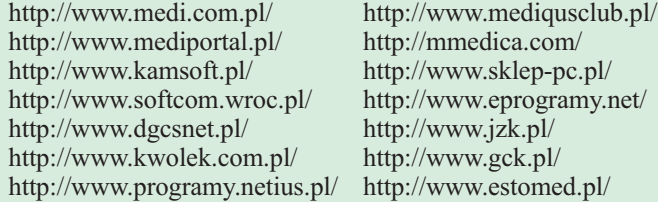

Dziękuję firmie MediCom za przygotowanie i udostępnienie części materiałów wykorzystanych w tym artykule. **(dart)** PS Artykuł ten ukaże się także w "Przeglądzie Okulistycznym".